DecalFramework Reference **DecalFramework** 

<span id="page-1-0"></span>DecalFramework Reference **Frameshift.Decal Namespace**  $\Box$ 

**Assembly:** Frameshift.Decal (in Frameshift.Decal.dll)

#### **Classes**

# **Platforms**

<span id="page-4-0"></span>DecalFramework Reference **DecalCreator Class** See [Also](#page-7-0) [Members](#page-8-0)

**Main Decal creator class**

**Namespace:** [Frameshift.Decal](#page-1-0) **Assembly:** Frameshift.Decal (in Frameshift.Decal.dll)

## **Syntax**

## **Platforms**

<span id="page-8-0"></span>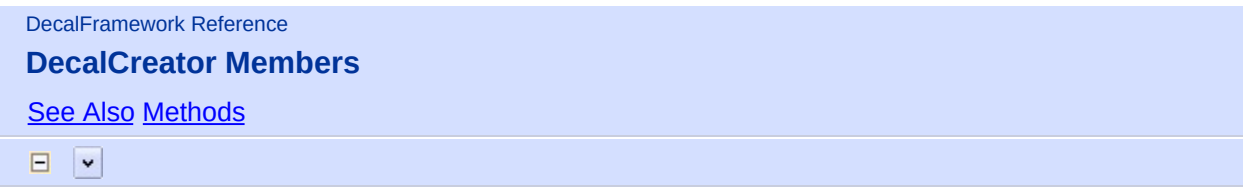

#### **Main Decal creator class**

The following tables list the members exposed by the **[DecalCreator](#page-4-0)** type.

#### <span id="page-9-0"></span>**Public Methods**

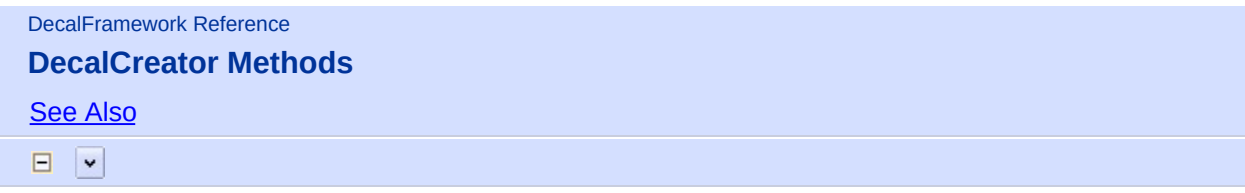

#### **Public Methods**

DecalFramework Reference

**DecalCreator.CreateCombinedStaticDecalInGame Method**

**See [Also](#page-18-0) [Example](#page-16-0)** 

 $E$   $\overline{z}$ 

#### **Create combined meshes and GameObjects for all uncombined Static Decals**

**Namespace: [Frameshift.Decal](#page-1-0)** 

**Assembly:** Frameshift.Decal (in Frameshift.Decal.dll)

## **Syntax**

# <span id="page-16-0"></span>**Example**

## **Platforms**

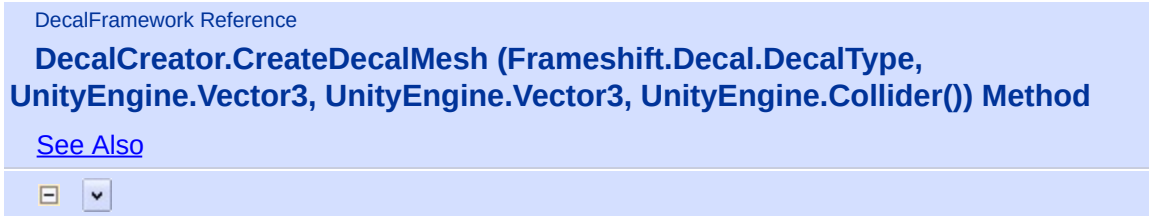

**Create Decal mesh from colliders array.**

# **Overload List**

DecalFramework Reference **DecalCreator.CreateDynamicDecal (UnityEngine.Mesh, UnityEngine.GameObject, Frameshift.Decal.DecalType) Method** See [Also](#page-24-0)

 $\Box$ 

**Create Decal GameObject.**

# **Overload List**

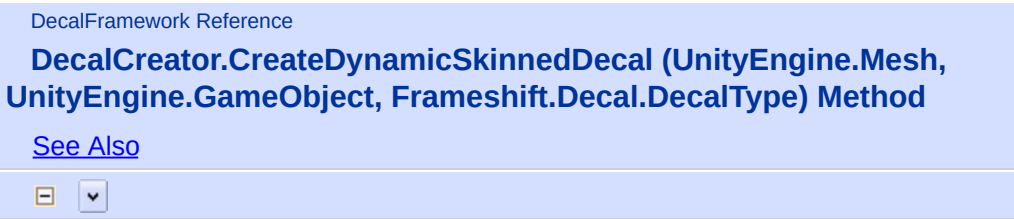

**Create dynamic skinned Decal GameObject**

# **Overload List**

DecalFramework Reference **DecalCreator.CreateFluidDecal (Frameshift.Decal.DecalType, UnityEngine.Vector3, UnityEngine.Vector3, UnityEngine.GameObject, UnityEngine.Material) Method** See [Also](#page-30-0)  $\Box$ 

**Creates fluid decal mesh and fluid game object with render subsystem**

# **Overload List**

<span id="page-31-0"></span>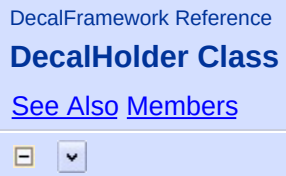

**Holder (parent) for all DecalExpeditors on certain GameObject**

**Namespace:** [Frameshift.Decal](#page-1-0) **Assembly:** Frameshift.Decal (in Frameshift.Decal.dll)

## **Syntax**

## **Platforms**

```
DecalFramework Reference
DecalHolder Members
AlsoMethods
```
## **Holder (parent) for all DecalExpeditors on certain GameObject**

The following tables list the members exposed by the **[DecalHolder](#page-31-0)** type.
#### **Public Methods**

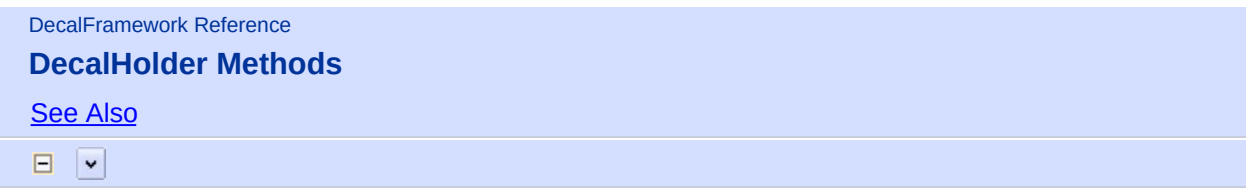

#### **Public Methods**

DecalFramework Reference **DecalHolder.GetAllExpeditors Method** See [Also](#page-44-0)

 $\Box$ 

#### **Get all DecalExpeditors on this DecalHolder (parented to this GameObject)**

**Namespace:** [Frameshift.Decal](#page-1-0)

#### **Return Value**

**All DecalExpeditors (parents) for all DecalTypes on this GameObject (Holder).**

### **Platforms**

DecalFramework Reference **DecalHolder.GetExpeditor Method** See [Also](#page-48-0)

 $\Box$ 

**Get certain DecalExpeditor on this DecalHolder (parented to this GameObject)**

**Namespace:** [Frameshift.Decal](#page-1-0)

**Return Value**

**DecalExpeditor (parent) for all Decals of type decalType on this GameObject (Holder).**

### **Platforms**

DecalFramework Reference

**DecalCreator.CreateDecalMesh (Frameshift.Decal.DecalType, UnityEngine.Vector3, UnityEngine.Vector3, UnityEngine.Collider()) Method**

**See [Also](#page-53-0) [Example](#page-51-0)** 

 $\Box$ 

**Create Decal mesh from colliders array.**

**Namespace:** [Frameshift.Decal](#page-1-0)

# **Return Value**

**Decal mesh in world space.**

# <span id="page-51-0"></span>**Example**

### **Platforms**

DecalFramework Reference

**DecalCreator.CreateDecalMesh (Frameshift.Decal.DecalType, UnityEngine.Vector3, UnityEngine.Vector3, UnityEngine.Collider(), UnityEngine.Vector3) Method**

See [Also](#page-58-0) [Example](#page-56-0)

 $\Box$ 

**Create Decal mesh from colliders array. Set directly orientation.**

**Namespace:** [Frameshift.Decal](#page-1-0)

# **Return Value**

**Decal mesh in world space.**

# <span id="page-56-0"></span>**Example**

### **Platforms**

DecalFramework Reference

**DecalCreator.CreateDecalMesh (Frameshift.Decal.DecalType, UnityEngine.Vector3, UnityEngine.Vector3, UnityEngine.GameObject) Method**

**See [Also](#page-63-0) [Example](#page-61-0)** 

 $\Box$ 

**Create Decal mesh from GameObject.**

**Namespace:** [Frameshift.Decal](#page-1-0)

# **Return Value**

**Decal mesh in world space.**

# <span id="page-61-0"></span>**Example**

### **Platforms**

DecalFramework Reference

**DecalCreator.CreateDecalMesh (Frameshift.Decal.DecalType, UnityEngine.Vector3, UnityEngine.Vector3, UnityEngine.GameObject, UnityEngine.Vector3) Method**

See [Also](#page-68-0) [Example](#page-66-0)

 $\Box$ 

**Create Decal mesh from GameObject. Set directly orientation.**

**Namespace:** [Frameshift.Decal](#page-1-0)

# **Return Value**

**Decal mesh in world space.**

# <span id="page-66-0"></span>**Example**

### **Platforms**

DecalFramework Reference

**DecalCreator.CreateDynamicDecal (UnityEngine.Mesh, UnityEngine.GameObject, Frameshift.Decal.DecalType) Method**

**See [Also](#page-73-0) [Example](#page-71-0)** 

 $\Box$ 

**Create Decal GameObject.**

**Namespace:** [Frameshift.Decal](#page-1-0)

#### **Return Value**

**DecalExpeditor for this decalType on this obj**

# <span id="page-71-0"></span>**Example**
DecalFramework Reference **DecalCreator.CreateDynamicDecal (UnityEngine.Mesh, UnityEngine.GameObject, Frameshift.Decal.DecalType, UnityEngine.Material) Method** See [Also](#page-78-0) [Example](#page-76-0)

 $\Box$ 

#### **Create Decal GameObject with material override.**

**Namespace:** [Frameshift.Decal](#page-1-0)

**Assembly:** Frameshift.Decal (in Frameshift.Decal.dll)

## **Syntax**

### **Return Value**

**DecalExpeditor for this decalType on this obj**

# <span id="page-76-0"></span>**Example**

DecalFramework Reference

**DecalCreator.CreateDynamicSkinnedDecal (UnityEngine.Mesh, UnityEngine.GameObject, Frameshift.Decal.DecalType) Method**

**See [Also](#page-83-0) [Example](#page-81-0)** 

 $\Box$ 

#### **Create dynamic skinned Decal GameObject**

**Namespace:** [Frameshift.Decal](#page-1-0)

**Assembly:** Frameshift.Decal (in Frameshift.Decal.dll)

## **Syntax**

### **Return Value**

**DecalExpeditor for this decalType on this obj**

# <span id="page-81-0"></span>**Example**

DecalFramework Reference **DecalCreator.CreateDynamicSkinnedDecal (UnityEngine.Mesh, UnityEngine.GameObject, Frameshift.Decal.DecalType, UnityEngine.Material) Method** See [Also](#page-88-0) [Example](#page-86-0)

 $\Box$ 

#### **Create dynamic skinned Decal GameObject with material override**

**Namespace:** [Frameshift.Decal](#page-1-0)

**Assembly:** Frameshift.Decal (in Frameshift.Decal.dll)

## **Syntax**

### **Return Value**

**DecalExpeditor for this decalType on this obj**

# <span id="page-86-0"></span>**Example**

DecalFramework Reference

**DecalCreator.CreateFluidDecal (Frameshift.Decal.DecalType, UnityEngine.Vector3, UnityEngine.Vector3, UnityEngine.GameObject, UnityEngine.Material) Method**

See [Also](#page-93-0) [Example](#page-91-0)

 $\Box$ 

#### **Creates fluid decal mesh and fluid game object with render subsystem**

**Namespace:** [Frameshift.Decal](#page-1-0)

**Assembly:** Frameshift.Decal (in Frameshift.Decal.dll)

# **Syntax**

## **Return Value**

**Decal Object and render sub-system**

# <span id="page-91-0"></span>**Example**

DecalFramework Reference

**DecalCreator.CreateFluidDecal (Frameshift.Decal.DecalType, UnityEngine.Vector3, UnityEngine.Vector3, UnityEngine.GameObject, UnityEngine.Vector3, UnityEngine.Material) Method**

See [Also](#page-98-0) [Example](#page-96-0)

 $\Box$ 

#### **Creates fluid decal mesh and fluid game object with render subsystem, set directly orientation**

**Namespace:** [Frameshift.Decal](#page-1-0)

**Assembly:** Frameshift.Decal (in Frameshift.Decal.dll)

# **Syntax**

## **Return Value**

**Decal Object and render sub-system**

# <span id="page-96-0"></span>**Example**